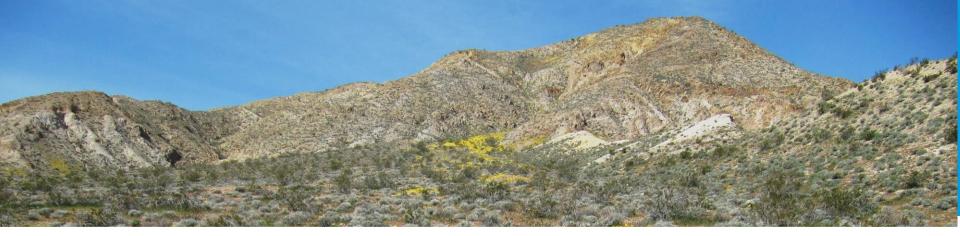

# **ONLINE TOOLS**

Betsy Harbert, Vegetation Ecologist, CDFW VegCAMP Jennifer Buck-Diaz, Vegetation Ecologist, CNPS Vegetation Program

## ONLINE TOOLS: SENSITIVE NATURAL COMMUNITIES (SNC's)

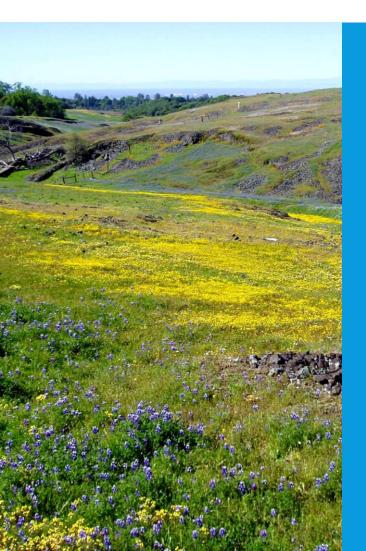

- WHICH NATURAL COMMUNITIES ARE SNCS IN MY AREA OF INTEREST?
- DO I HAVE SNCS IN MY AREA OF INTEREST?
- WHAT IS THE COMMUNITY COMPOSITION OF AN SNC?

## ACCESSING INFORMATION ON SENSITIVE NATURAL COMMUNITIES: KNOWING YOUR TOOL KIT

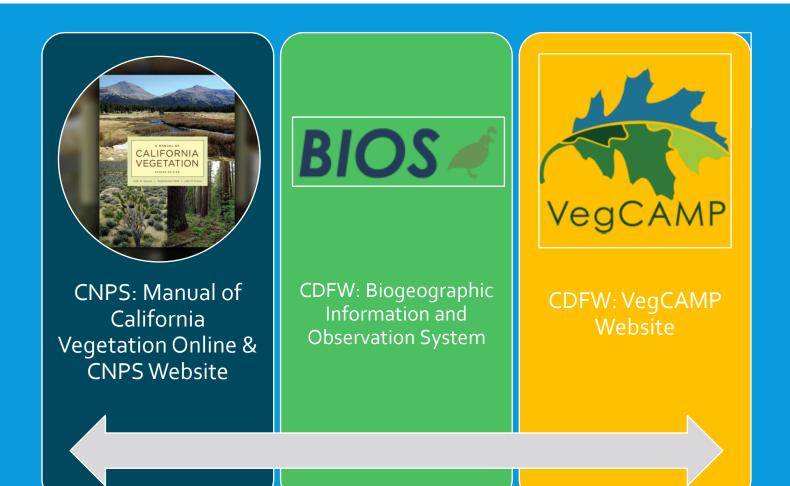

### WHICH NATURAL COMMUNITIES ARE SNCS IN MY AREA OF INTEREST? DO I HAVE SNCS IN MY AREA OF INTEREST? WHAT IS THE COMMUNITY COMPOSITION OF AN SNC?

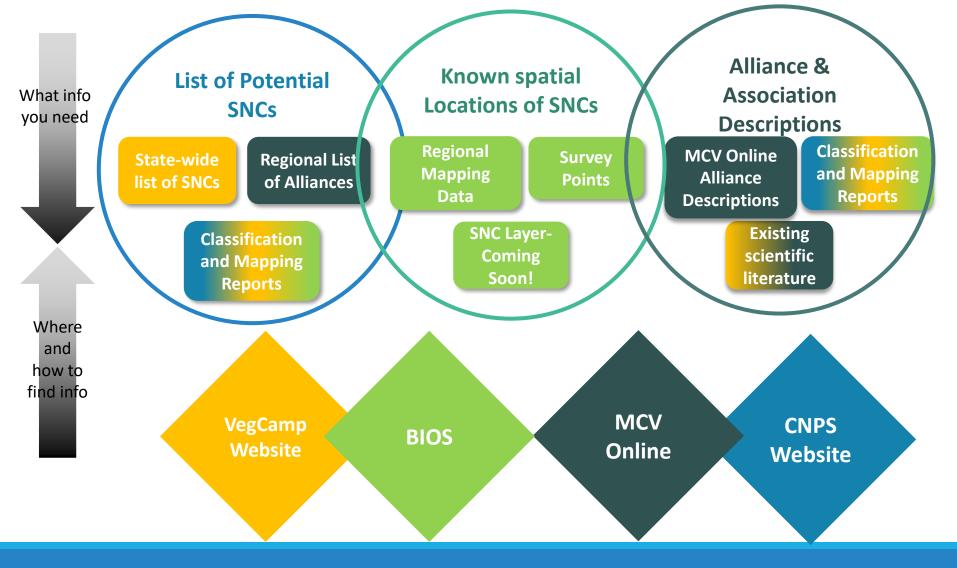

### WHICH NATURAL COMMUNITIES ARE SNCS IN MY AREA OF INTEREST?

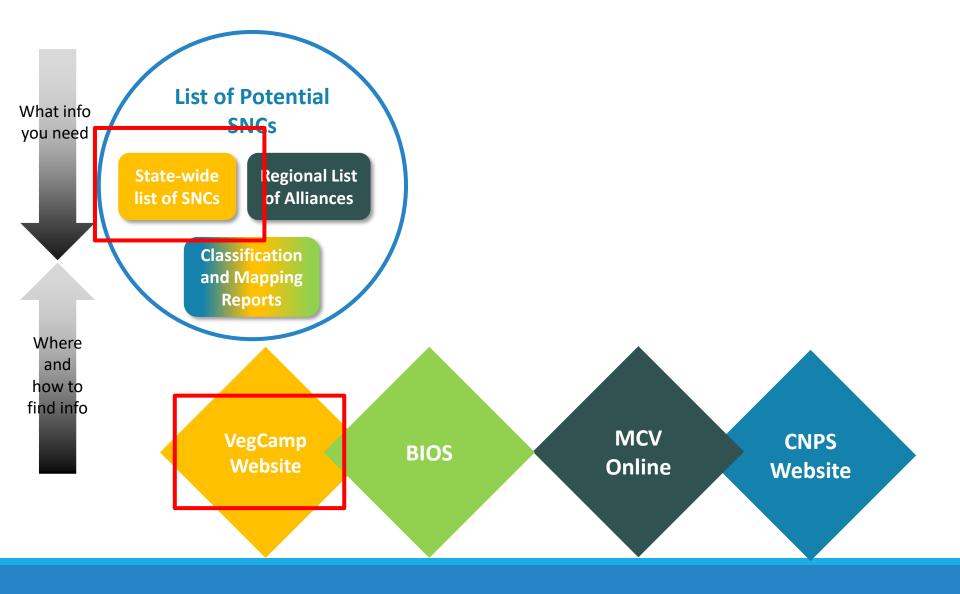

# **SNC LIST**

## VEGCAMP: ACCESSING THE SNC LIST

VegCAMP <u>Webs</u>ite

Ν

### https://wildlife.ca.gov/Data/VegCAMP/Natural-Communities

|                  | Quercus ag | Quercus agrifolia                                                        |             |        | Sensitive    |
|------------------|------------|--------------------------------------------------------------------------|-------------|--------|--------------|
|                  | 71.060.00  | Coast live oak woodland and forest                                       |             | G5 S4  | $\mathbf{D}$ |
|                  | 71.060.07  | Quercus agrifolia / Adenostoma fasciculatum – (Salvia mellifera)         |             | G3 S3  | Y            |
| Current SNC list | 71.060.18  | Quercus agrifolia – Quercus kelloggii                                    |             |        | Y            |
| download         | 71.060.26  | Quercus agrifolia – Arbutus menziesii – Umbellularia californica         |             | G3 S3  | Y            |
|                  | 71.060.37  | Quercus agrifolia / Quercus (berberidifolia, xacutidens)                 |             | G3 S3  | Y            |
|                  | 71.060.48  | Quercus agrifolia – Umbellularia californica                             |             | G3 (S3 | Y            |
|                  | 71.060.53  | Quercus agrifolia – Quercus tomentella / (Prunus ilicifolia ssp. lyonii) | Provisional |        | Y            |
|                  | 71.060.54  | Quercus agrifolia / Quercus pacifica                                     |             |        | Y            |
| Check against    | 71.060.55  | Quercus agrifolia / Arctostaphylos (insularis)                           | Provisional | >      | Y            |
| ACV Online and   | 71.060.57  | Quercus agrifolia / Arctostaphylos (crustacea)                           | Provisional |        | Y            |
| BIOS             |            | Sensitive Natural Communities Only by Life Form (Excel)                  |             |        |              |
| information      |            | <ul> <li></li></ul>                                                      |             |        |              |
|                  |            | <ul> <li></li></ul>                                                      |             |        |              |

### WHICH NATURAL COMMUNITIES ARE SNCS IN MY AREA OF INTEREST?

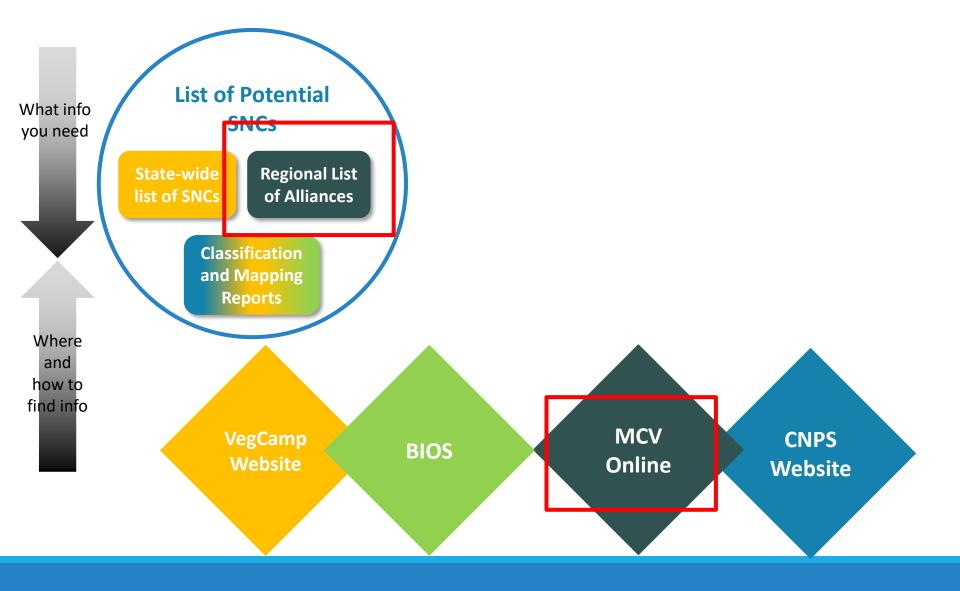

# MANUAL OF CALIFORNIA VEGETATION ONLINE

https://vegetation.cnps.org/

## MANUAL OF CALIFORNIA VEGETATION ONLINE

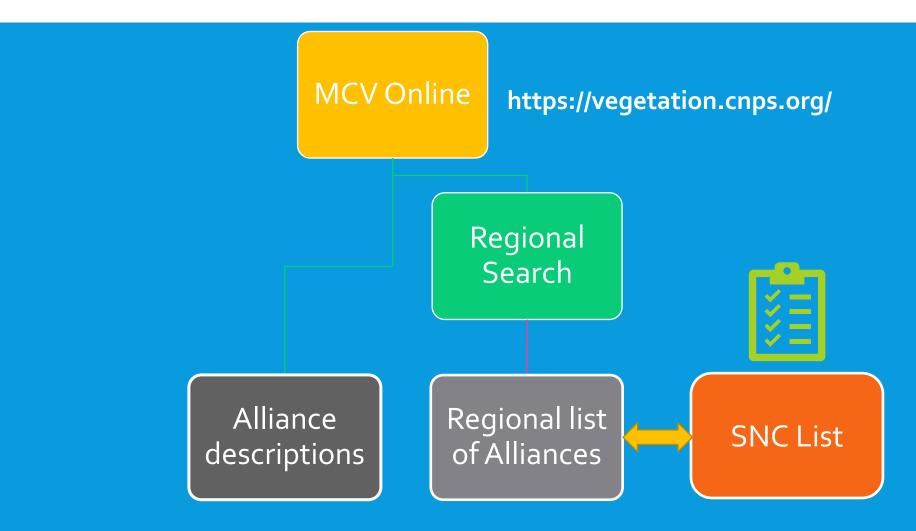

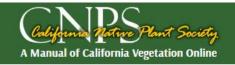

### Search

#### Show 5 10 25 50 All (160 results)

(160 results found for your search criteria)11/22/2021)

| Alliance Scientific Name                                                  | Common Name                                                | Lifeform | CA Rarity | Global Rarity |
|---------------------------------------------------------------------------|------------------------------------------------------------|----------|-----------|---------------|
| Abies grandis                                                             | Grand fir forest                                           | Tree     | S2.1      | G4            |
| Abronia latifolia - Ambrosia chamissonis                                  | Dune mat                                                   | Herb     | S3        | G3            |
| Acer macrophyllum                                                         | Bigleaf maple forest and woodland                          | Tree     | S3        | G4            |
| Acer negundo                                                              | Box-elder forest and woodland                              | Tree     | S2.2      | G5            |
| Adenostoma fasciculatum                                                   | Chamise chaparral                                          | Shrub    | S5        | G5            |
| <u>Aegilops triuncialis</u>                                               | Barbed goatgrass patches                                   | Herb     | SNA       | GNA           |
| Aesculus californica                                                      | California buckeye groves                                  | Tree     | S3        | G3            |
| <u> Allium spp Streptanthus spp Hesperolinon spp. Serpentinite</u>        | Onion - twistflower - dwarf-flax serpentinite rock outcrop | Herb     | S2S3      | G2G3          |
| Alnus rhombifolia                                                         | White alder groves                                         | Tree     | S4        | G4            |
| Alnus rubra                                                               | Red alder forest                                           | Tree     | S4        | G5            |
| Alnus viridis                                                             | Sitka alder thickets                                       | Shrub    | \$3?      | G5            |
| Nopecurus geniculatus                                                     | Water foxtail meadows                                      | Herb     | \$3?      | G3?           |
| Ammophila arenaria                                                        | European beach grass swards                                | Herb     | SNA       | GNA           |
| urbutus menziesii                                                         | Madrone forest                                             | Tree     | \$3.2     | G4            |
| <u>arctostaphylos (bakeri, montana)</u>                                   | Baker's or Mt. Tamalpais manzanita chaparral               | Shrub    | S3        | G3            |
| <u>vrctostaphylos (canescens, manzanita, stanfordiana)</u>                | Hoary, common, and Stanford manzanita chaparral            | Shrub    | S3        | G3            |
| <u>arctostaphylos glandulosa</u>                                          | Eastwood manzanita chaparral                               | Shrub    | S4        | G4            |
| <u> Arctostaphylos (nummularia, sensitiva) - Chrysolepis chrysophylla</u> | Glossy leaf manzanita - Golden chinquapin chaparral        | Shrub    | S2        | G2            |
| <u>Argentina egedii</u>                                                   | Pacific silverweed marshes                                 | Herb     | S1        | G4            |
| <u> Aristida purpurea - Elymus elymoides - Poa secunda</u>                | Purple three-awn - squirreltail - curly blue grass patches | Herb     | S4?       | G4            |
| <u> Artemisia californica - (Salvia leucophylla)</u>                      | California sagebrush - (purple sage) scrub                 | Shrub    | S5        | G5            |
| <u> Atriplex prostrata - Cotula coronopifolia</u>                         | Fields of fat hen and brass buttons                        | Herb     | SNA       | GNA           |
| <u>Avena spp Bromus spp.</u>                                              | Wild oats and annual brome grasslands                      | Herb     | SNA       | GNA           |
| Azolla (filiculoides, microphylla)                                        | Mosquito fern mats                                         | Herb     | S5        | G5            |
| Baccharis pilularis                                                       | Coyote brush scrub                                         | Shrub    | S5        | G5            |
| <u>234567 Next »</u>                                                      |                                                            |          |           | Download      |

## MANUAL OF CALIFORNIA VEGETATION ONLINE

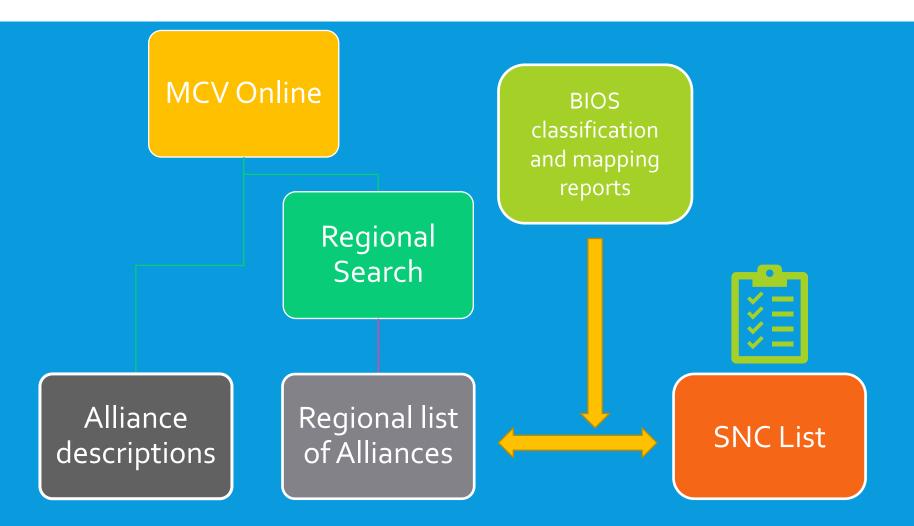

### WHICH NATURAL COMMUNITIES ARE SNCS IN MY AREA OF INTEREST?

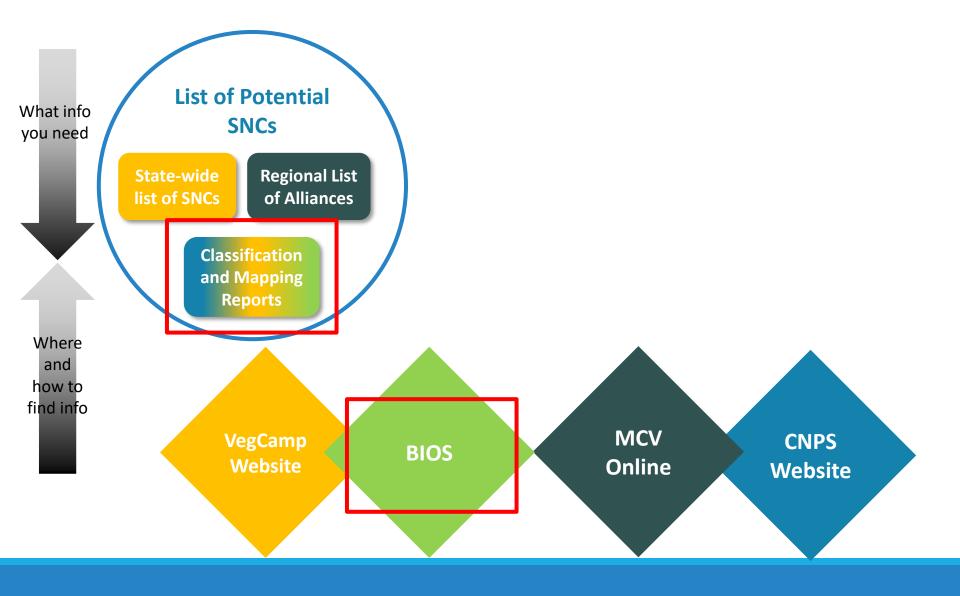

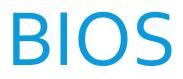

Biogeographic Information and Observation System https://apps.wildlife.ca.gov/bios/

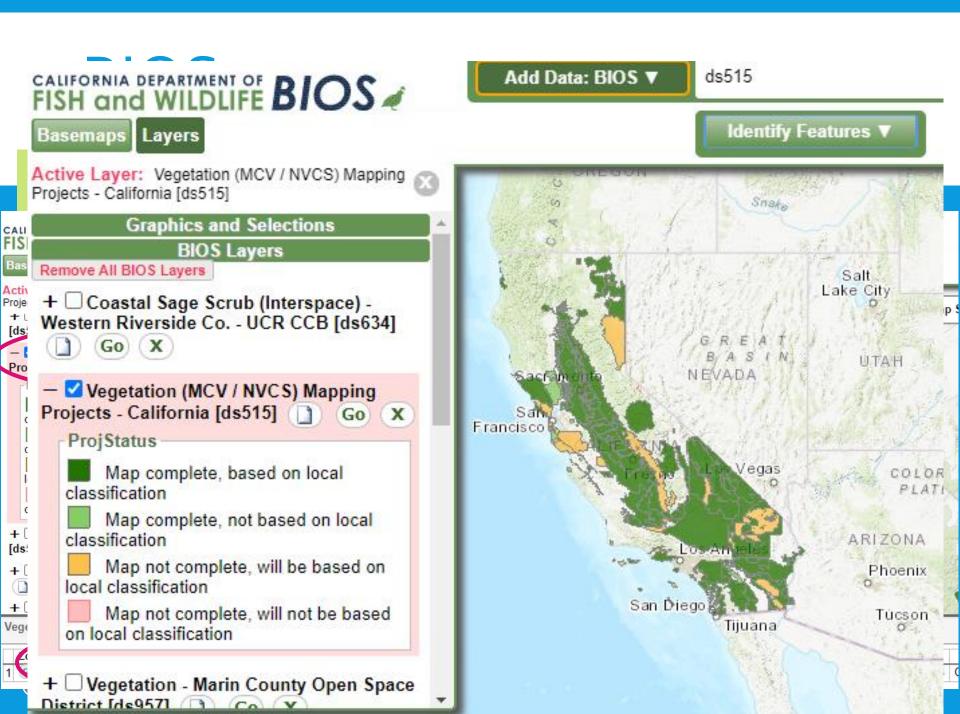

## GETTING TO ASSOCIATION DESCRIPTIONS

Vegetation Classification of Alliances and Associations in Marin County, California

- Check classification and mapping reports for surveyed alliances and associations
- Alliance and association descriptions are also available

|   | Lifefor     | m                       |                                      |               |                                                        |              |         |          |
|---|-------------|-------------------------|--------------------------------------|---------------|--------------------------------------------------------|--------------|---------|----------|
|   | Class & Su  | bclass                  |                                      |               |                                                        |              |         |          |
|   | Formation   | Division                | Macrogro                             | oup Group     | Alliance                                               |              |         |          |
|   |             |                         |                                      |               |                                                        |              |         |          |
|   | 1. Forest & |                         |                                      |               |                                                        |              |         |          |
| 5 |             |                         | al Forest & Woo                      |               |                                                        |              |         |          |
| > | 1.B.1 Wa    | arm Temper<br>1.B.1.Nc. | ate Forest & Woo<br>Californian Fore |               | d                                                      |              |         |          |
|   |             | T.D.T.INC.              |                                      |               | orest & Woodland                                       |              |         |          |
|   |             |                         | 1009                                 | G195          | Californian Broadleaf Forest &                         | Woodland     | Ч       |          |
|   |             |                         |                                      | 0100          | Aesculus californica                                   | mooulant     | 4       |          |
|   |             |                         |                                      |               | Quercus (agrifolia, dougla                             | sii. aarrva  | ana. ke | lloaaii. |
|   |             |                         |                                      |               | lobata, wislizeni)                                     | , <b>3</b> , | ,       | -33.,    |
|   |             |                         |                                      |               | Quercus agrifolia                                      |              |         |          |
|   |             |                         |                                      |               | Quercus chrysolepis (tree                              | )            |         |          |
|   |             |                         |                                      |               | Quercus douglasii                                      |              |         |          |
|   |             |                         |                                      |               | Quercus kelloggii                                      |              |         |          |
|   |             |                         |                                      |               | Quercus lobata                                         |              |         |          |
|   |             |                         |                                      |               | Quercus wislizeni–Quercu                               | us parvula   | 3       |          |
|   |             |                         |                                      | 0400          | Umbellularia californica                               | a a dla a d  |         |          |
|   |             |                         |                                      | G198          | Californian Conifer Forest & We                        |              | ionel   |          |
|   |             |                         |                                      |               | Hesperocyparis (sargentii<br>Pinus muricata – Pinus ra |              | iana)   |          |
|   |             |                         | M513                                 | Californian R | uderal Forest                                          | ulata        |         |          |
|   |             |                         | Moro                                 | G678          | Californian Ruderal Forest                             |              |         |          |
|   |             |                         |                                      |               | Eucalyptus spp. – Ailanth                              | us altissin  | na – Ro | binia    |
|   |             |                         |                                      |               | pseudoacacia                                           |              |         |          |
|   |             | pseuao                  | acacia                               |               |                                                        |              |         |          |
|   |             | Acad                    | cia melanoxyl                        | on*           |                                                        |              | 0       |          |
|   |             |                         | alyptus (globu                       |               | ldulensis)                                             |              | 2       |          |
|   | F           | raxinus                 |                                      | ,             |                                                        |              |         |          |
|   |             |                         | inus latifolia*                      |               |                                                        |              | 0       |          |

### DO I HAVE SNCS IN MY AREA OF INTEREST?

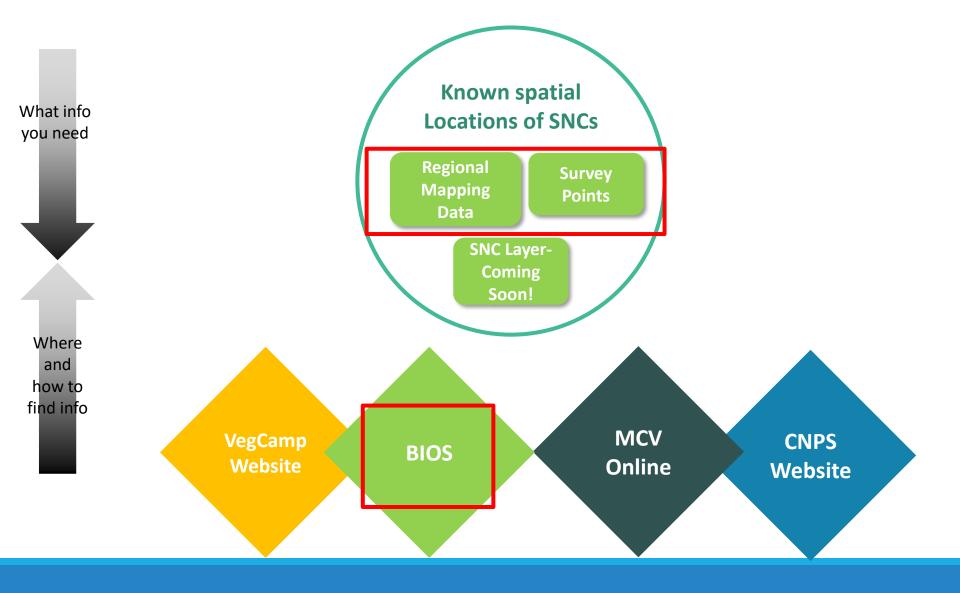

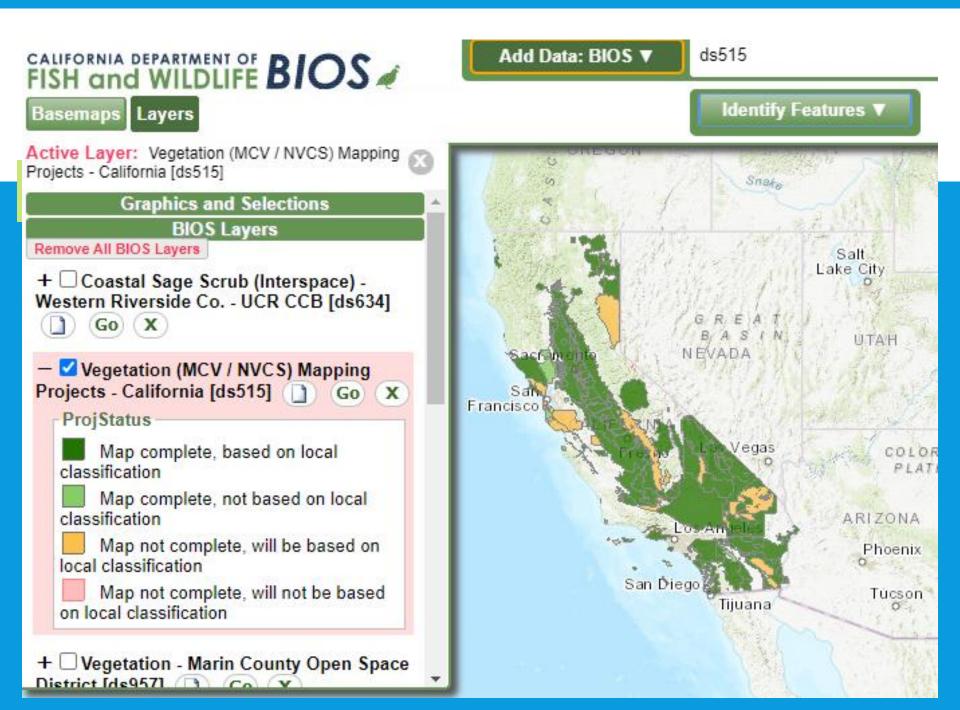

## **BIOS** GETTING SPATIAL OCCURRENCES OF SNC'S

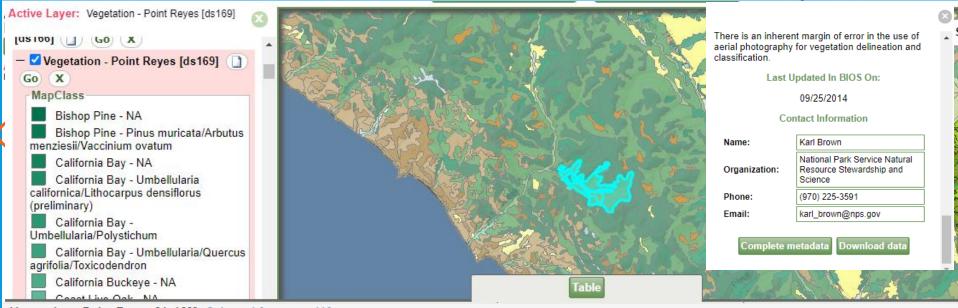

#### Vegetation - Point Reyes [ds169] Selected features: 119

|   | Zoom | NVCSName                                       | NVCSLevel   |                               | GlobalRank | StateRank | CACode    | Rare |       |
|---|------|------------------------------------------------|-------------|-------------------------------|------------|-----------|-----------|------|-------|
| 1 | Go   | Pseudotsuga menziesii                          | Alliance    | Douglas-fir - NA              | G5         | S4        | 82.200.00 | No   | I.    |
| 2 | Go   | Frangula californica                           | Alliance    | Coffeeberry - NA              | G4         | S4        | 37.920.00 | No   | 1     |
| 3 | Go   | Baccharis pilularis / Native Grass (Mixed)     | Association | Coyote Brush - B.p. consan    |            |           | 32.060.21 | No   | pary) |
| 4 | Go   | Umbellularia californica / Polystichum munitum | Association | California Bay - Umbellularia |            |           | 74.100.08 | Yes  | l -   |

### **BIOS** GETTING SPATIAL OCCURRENCES OF SNC'S

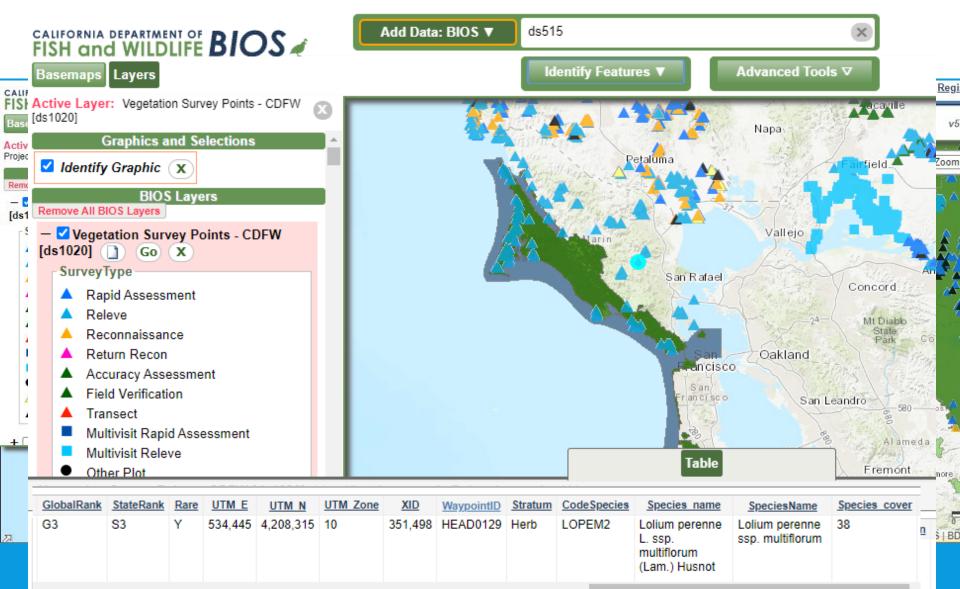

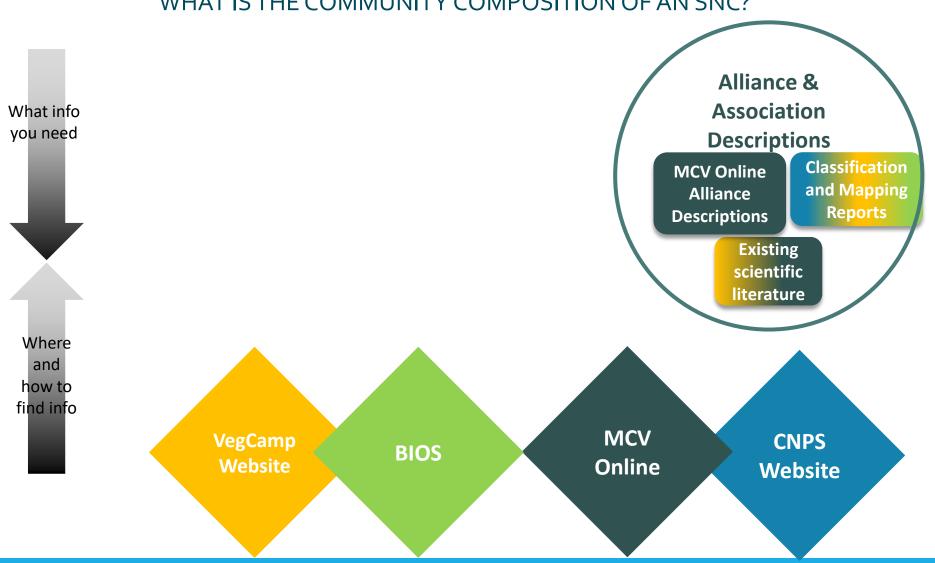

### WHAT IS THE COMMUNITY COMPOSITION OF AN SNC?

## MCV ONLINE ALLIANCE DESCRIPTIONS

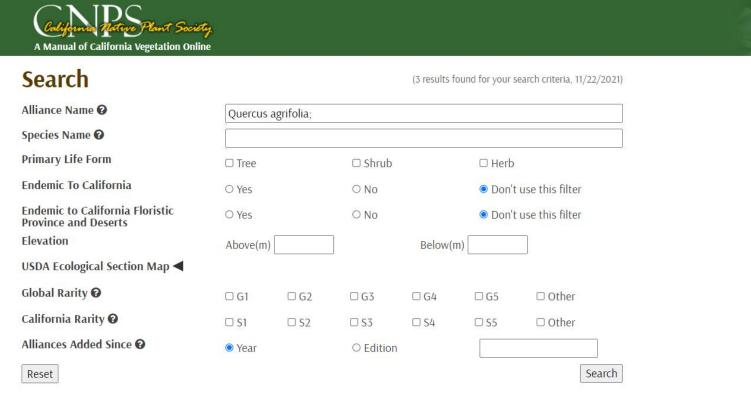

#### Show <u>5</u> 10 25 50 All (3 results)

| Alliance Scientific Name                                                      | Common Name                                             | Lifeform   | CA Rarity | Global Rarity    |
|-------------------------------------------------------------------------------|---------------------------------------------------------|------------|-----------|------------------|
| Amance Scientific Name                                                        | Common Name                                             | Literoriii | CA Rally  | GIODAI RAIILY    |
| <u>Platanus racemosa - Quercus agrifolia</u>                                  | California sycamore - coast live oak riparian woodlands | Tree       | S3        | G3               |
| Quercus agrifolia                                                             | Coast live oak woodland and forest                      | Tree       | S4        | G5               |
| <u>Quercus (agrifolia, douglasii, garryana, kelloggii, lobata, wislizeni)</u> | Mixed oak forest and woodland                           | Tree       | S4        | G4               |
| 1                                                                             |                                                         |            |           | Download Doculto |

» Bibliography

Download Results

Dibilography

Delated Websites

### MCV ONLINE BIBLIOGRAPHY

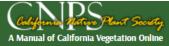

### **Quercus agrifolia** Forest & Woodland Alliance Coast live oak woodland and forest

### References (hide)

- [1] Allen, B.H.;Evett, R.R. ;Holzman, B.A.;Martin, A.J. 1989
- [2] Campbell, B. 1980
- [3] Evens, J.M.;Kentner, E. 2006
- [4] Evens, J.;San, S. 2004
- [5] Evens, J.;San, S. 2005
- [6] Gordon, H.J.; White, T.C. 1994
- [8] Keeler-Wolf, T. 1990a

### Regional Status (hide)

- Central California Coast (261Aa-I). Stands described from Cone Peak Gradient RNA (Keeler-Wolf and Keeler-Wolf 1977, see Cheng 2004), John Muir National Historic Site (O'Neil and Egan 2004), the San Francisco Peninsula (Keeler-Wolf et al. 2003a), and are generally extensive in the section (Allen e al. 1989).
- Central California Coast Ranges (M262Aa-c, Ae-f, Ah, Aj). Stands occur at Coyote Ridge in the Diablo Range (Evens and San 2004), Wagon Caves RNA in the Santa Lucia Mountains (Keeler-Wolf 1989a, see Cheng 2004), at Pinnacles National Monument in the Gabilan Range (Kittel et al. 2012), and generally in the section (Allen et al. 1989).
- Great Valley (262Ak-I). Stands were mapped in San Joaquin River Delta (Kreb et al 2019) and Great Valley (Buck-Diaz et al 2012).
- Northern California Coast (263Ac, Ag, Aj-m). Stands from Point Reyes National Seashore and on Mount Tamalpais in Marin Co. (Evens and Kentner 2006, Keeler-Wolf et al. 2003a), and from Mendocino and Napa Cos. (Allen et al. 1989) contain *Arbutus menziesii* and *Umbellularia californica*. The understories are commonly grassy.
- Northern California Coast Ranges (M261Bf). Stands occur in southeastern Napa Co. where Q. douglasii is a common associate (Thorne et al. 2004).
- Northern California Interior Coast Ranges (M261Ca). Stands occur in the southern end of the inner north Coast Ranges in eastern Napa County. In western Yolo County, some riparian stands extend almost to the edge of the Great Valley.
- Sierra Nevada Foothills (M261F). None
- Southern California Coast (261Ba-j). Stands are diverse in the Santa Monica Mountains (Keeler-Wolf and Evens 2006) and across the section (Allen et al. 1989). Stands occur on the larger northern Channel Islands (Junak et al. 2007, Philbrick and Haller 1977), including well-developed stnads on Santa Cruz Island (TNC 2007).
  - Barbour, M.G. 1988
  - Barry, W.J. 1989a

## MCV BIBLIOGRAPHY

ALIFORNI

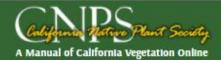

#### Bibliography

- Allen, B. H., R. R. Evett, B. A. Holzman, and A. J. Martin. 1989. Report on rangeland cover type descriptions for California hardwood rangelands. Department of Forestry and Fire Protection and Department of Forestry and Resource Management, Berkeley, CA.
- Allen, B. H., B. A. Holzman, and R. R. Evett. 1991. A classification system for California's hardwood rangelands. Hilgardia 59:1—45.
- Buck, J., and J. Evens. 2010. Classification of vegetation associations from the Marin County Open Space District in Marin County, California. Report Submitted to Marin County Department of Parks and Open Space California Native Plant Society, Sacramento, CA.
- Buck-Diaz, J., S. Batiuk, and J. M. Evens. 2012. Vegetation Alliances and Associations of the Great Valley Ecoregion, California. California Native Plant Society. Available: http://www.cnps.org/cnps/vegetation/pdf/great\_valley\_eco-vegclass2012.pdf
- Buck-Diaz, J., and J. Evens. 2011a. Alluvial Scrub Vegetation of Southern California, A Focus on the Santa Ana River Watershed In Orange, Riverside, and San Bernardino Counties, California. Available: http://cnps.org/cnps/vegetation/pdf/alluvial\_scrub-diaz\_evans2011.pdf
- Buck-Diaz, J., and J. Evens. 2011b. Carrizo Plain National Monument vegetation classification and mapping project. California Native Plant Society, Sacramento, CA. Available: http://www.cnps.org/cnps/vegetation/pdf/carrizo-vegetation\_rpt2011.pdf

Jump To Map Search Q

Jump To Advanced Search Q

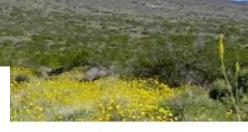

#### More about the Manual

- » What is an alliance?
- » Introduction
- » Overview Chapters
- » Appendices
- » Buy the book

#### Additional Search Tools

- » Keys to Alliances
- » Classification Conversion

#### Help

- » Frequently Asked Questions
- » Ecoregion Information
- » <u>Glossany</u> » <u>Bibliography</u> » <u>Related Websites</u>

### GETTING TO ALLIANCE & ASSOCIATION DESCRIPTIONS

### Check classification and mapping reports for surveyed alliances and associations

#### Quercus agrifolia - Arbutus menziesii - Umbellularia californica Association

Common Name: Coast Live Oak - Madrone - California Bay Woodland

Alliance: Quercus agrifolia Forest & Woodland Alliance

#### Local Vegetation Description

The Coast Live Oak – Madrone – California Bay Association forms an intermittent to continuous tree canopy with a sparse to intermittent shrub understory. The dominant tree is *Quercus agrifolia* and those that are characteristic or often present include *Arbutus menziesii* and *Umbellularia californica*. Commonly associated shrubs include *Toxicodendron diversilobum*, *Diplacus aurantiacus* and *Lonicera hispidula*.

| Lifeform                     | Cover (% ) |          | Height (m) |        |
|------------------------------|------------|----------|------------|--------|
|                              | Mean       |          | Mean       | Range  |
| Conifer                      | 0.9        | 0-5      | 10.7       | 2 - 20 |
| Hardwood                     | 48.8       | 17 – 85  | 10.3       | 2 - 20 |
| Regenerating or Shrubby Tree | 1.0        | 0 - 10.2 | 3.5        | 1 – 10 |
| Shrub                        | 9.5        | 0 - 50   | 1.6        | 0-5    |
| Herb                         | 20.2       | 0 - 80   | 0.3        | 0-1    |

#### Local Environmental Description

**Elevation:** Mean 215 m, Range 13 – 461 m **Aspect:** NE (6), SW (6), SE (5), NW (4), Variable (4)

Slope: Mean 22 degrees, Range 2 - 70 degrees

Macro Topography: Middle 1/3 of slope (8), Upper 1/3 of slope (6), Ridge top (5), Lower 1/3 of slope (3), Bottom (1), Entire slope (1)

 Large Rock:
 Mean 0.6%, Range 0 – 5.0%

 Small Rock:
 Mean 2.4%, Range 0 – 24.0%

 Fines Cover:
 Mean 6.8%, Range 0.2 – 30.0%

 Litter Cover:
 Mean 77.1%, Range 1 – 96%

- Soil Texture (field assessed): Medium loam (6), Moderately fine clay loam (6), Moderately coarse, sandy loam (4), Moderately fine sandy clay loam (3), Moderately fine silty clay loam (3), Medium to very fine, loamy sand (1)
- Geology (field or map data): Franciscan melange (20), Sandstone and other sedimentary (9), Clayey alluvium (1), Conglomerate (1)

Marin County Watersheds: San Rafael (18), Novato (7), Lagunitas Creek (3), Bolinas (2), Walker Creek (1)

#### Site Impacts

This association has low non-native plant cover (average 11.6%) relative to native cover. Non-native species that occur with highest frequency and abundance include *Briza maxima*, *Carduus pycnocephalus* and *Cynosurus echinatus*.

#### **Classification Comments**

None.

References: Evens and Kentner 2006, Keeler-Wolf et al. 2003a, Klein et al. 2015

Global Rarity Rank: G3 State Rarity Rank: S3 State Rare: Y

Quercus agrifolia – Arbutus menziesii – Umbellularia californica Association Quercus agrifolia Forest & Woodland Alliance 119

### WHICH NATURAL COMMUNITIES ARE SNCS IN MY AREA OF INTEREST? DO I HAVE SNCS IN MY AREA OF INTEREST? WHAT IS THE COMMUNITY COMPOSITION OF AN SNC?

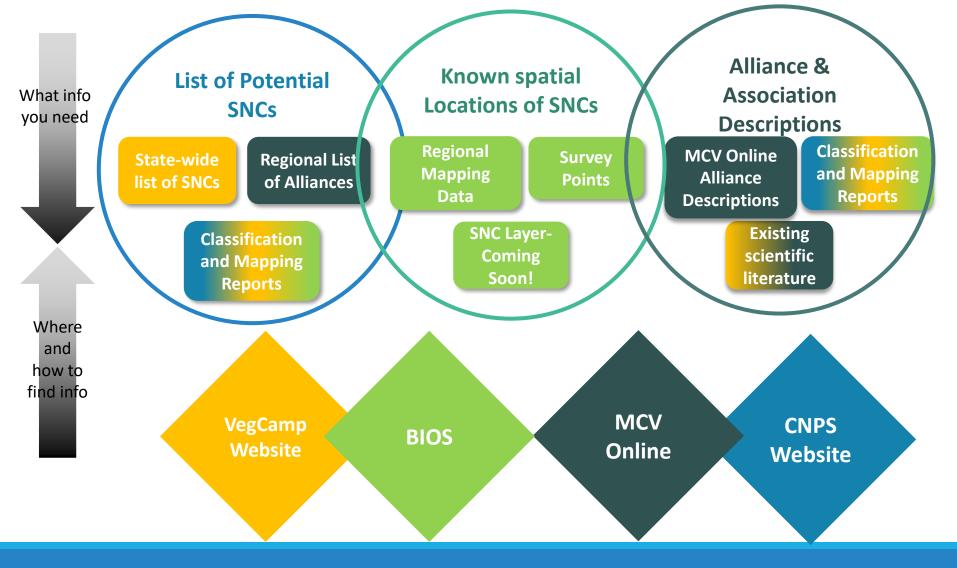

## MAP DATA USES & LIMITATIONS

- Mapping natural communities is a necessary part of biological inventory if we believe they are elements of conservation
- When using mapping data be aware of its potential limitations considering your project goals
  - Scale of imagery scale vs on the ground scale of vegetation stands
  - Be aware of minimum mapping unit and that this can impact detection of SNCs
  - Embedded associations that are sensitive under non-sensitive alliances
  - Review accuracy assessment of mapped vegetation types

## THE IMPORTANCE OF SCALE: BALANCE OF EFFICIENCY AND REPRESENTATION

- General rule:
- Where fine scale patterning prevails, map it as closely as possible
- That said: there must be compromises
  - Size and needs of project dictate decisions in map scale leading to variable mmu

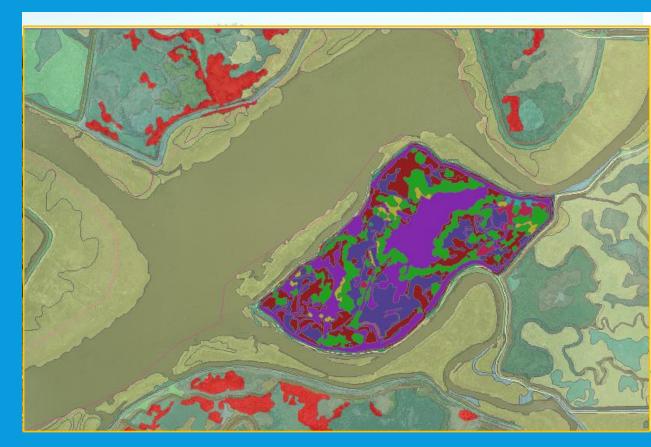

### Working within the Hierarchy to ensure continuity

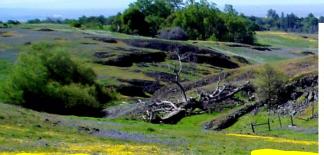

### Vulpia microstachys -Nav tagetina association

Bromus hordeaceus - Lupinus nanus - Trifolium spp. Herbaceous Associa (Provisional) Soft Chess - Sky Lupine - Clover Herbaceous Association (Provisional)

SUMMARY

In the stands sampled, the herbaceous canopy was intermittent to continuous and characterized by Trifelium intrum at 1-55% cover and Hypocharetic galara at 1-30% cover. Other dominant plants included Lupinus species: Lupinus nanus and Lupinus bicolor at up to 76% and 21% cover, respectively. Other species of Trifolium often present Include Afrilolium dublum and Trifolium microcenalum. Other twas that were often present Include Africa carophyline, Bronus hordeaceus, Castilleja attenuata, Erodium todrys, Lotus micranthus, Lupinus nanus, and Triphysaria erlantha subsp. eriantha.

This association was sampled infrequently in the study area within the central and northem Sierra Nevada Foothis and Sacramento Valley Subregions (Hickman 1993). Stands sometimes occurred on metamorphic (including slate and serpentine) and volcanic (including rhyolite) substrates and infrequently on granitic or sedimentary substrates. They occupied a valerity of upland slope positions from bottoms to upper slopes and ridgetops. Slopes were flat to somewhat steep.

#### DISTRIBUTION IN STUDY AREA

This association was sampled in El Dorado, Mariposa, Sacramento, and Tuolumne Counties, within the Camanche Terraces (262Ao) and Lower Foothilis Metamorphic Belt (M261Fb) USDA Ecological Subsections (Miles and Goudey 1997).

#### LOCAL VEGETATION DESCRIPTION

|                                     | Mean % | Range % | Height (m) |
|-------------------------------------|--------|---------|------------|
| Total vegetation cover              | 76.2   | 60-99   | -          |
| Herb                                | 75.8   | 60-99   | variable   |
| Shrub                               | 0      | -       | -          |
| Low Tree/Tall Shrub                 | 0      | -       | -          |
| Hardwood                            | 0.1    | 0-1     | 5-10       |
| Conifer                             | 0.4    | 0-4     | 10-20      |
| Relative non-native to native cover | 67.6   | 42-95   | -          |

#### LOCAL ENVIRONMENTAL DESCRIPTION

Aspect: Flat (3), W (1), Variable (1), SW (1), SE (1), NW (1), E (1) Macrotopography: bottom (1), lower slope (4), upper slope (1), ridgetop (2) Microtopography: flat (5), convex (2), concave (1)

Microopography: hat (5), convex (2), concave (1) Parent Material: state (2), volcanic (2), granitic (1), metamorphic (1), rhyolite (1), sedimentary (1), serpentine (1) Pail Tester (1) and (1) tang (2), tang accord (1) tang (2)

|                   | Mean    | Range        |
|-------------------|---------|--------------|
| Elevation         | 880 ft. | 382-1810 ft. |
| Slope             | 8.3°    | 0-25°        |
| Large rock cover  | 8.4%    | 0-40%        |
| Small rock cover  | 17.1%   | <1-45%       |
| Bare ground cover | 31.4%   | 1-74%        |
| Litter cover      | 40.2%   | 3-92%        |

#### A DESCRIPTION OF THE PARTY OF THE PARTY OF T

Vulpia microstachys - Navarretia tagetina Herbaceous Association Small Fescue - Marigold Pincushionplant Herbaceous Association

#### SUMMARY

In the stands sampled, the herbaceous canopy was open to intermittent and characterized most strongly by *Navaretia tagetina* at <1-14% cover and *Vulpia microstachys* at <1-40% cover. Additional characteristic taxa included *Bromus hordeaceus*, *Hemizonia fitchii*, and *Plantago erecta*.

In the study area, this association was sampled frequently within the Cascade Range Foothils and Infrequently in the High Cascade Range Subregions (Hickman 1993). Stands consistently occurred on volcanic (including basilt) substrates. They occupide or variety of upland slope positions, from bottoms to upper slopes and ridgetops, and were found occasionally on mess/plateaux. Slopes twere flat to moderate.

#### DISTRIBUTION IN STUDY AREA

This association was sampled in Butte and Tehama Counties, within the Tuscan Flows (M261Fa) USDA Ecological Subsection (Miles and Goudey 1997).

#### LOCAL VEGETATION DESCRIPTION

|                                     | Mean % | Range % | Height (m) |
|-------------------------------------|--------|---------|------------|
| Total vegetation cover              | 38.3   | 18-65   |            |
| Herb                                | 38.2   | 18-65   | <0.3       |
| Shrub                               | 0      | -       | -          |
| Low Tree/Tall Shrub                 | 0      | -       | -          |
| Hardwood                            | 0      | -       | -          |
| Conifer                             | 0      | -       | -          |
| Relative non-native to native cover | 10.9   | 2-45    | -          |

#### LOCAL ENVIRONMENTAL DESCRIPTION

Aspect: Flat (6), SE (5), W (3), NW (3), SW (2), E (1) Macrotopography: bottom (1), lower slope (1), middle slope (6), upper slope (6), mesa/plateau (3), ridgetog (3)

Microtopography: flat (13), undulating (7) Parent Material: volcanic (16), basalt (4)

ninus nanus-

Soil Texture: clay or clay loam (8), loam or sandy loam (7), silt or silt loam (3)

| Elevation         | Mean<br>1039 ft. | Range<br>312-2907 ft. |
|-------------------|------------------|-----------------------|
| Slope             | 4 1º             | 0-120                 |
| Large rock cover  | 6.5%             | 0-48%                 |
| Small rock cover  | 21.5%            | 2-43%                 |
| Bare ground cover | 25.9%            | 6-55%                 |
| Litter cover      | 42.1%            | 12-87%                |

#### SAMPLES USED TO DESCRIBE ASSOCIATION (n=20)

Rapid Assessments: SNNR0071, SNNR0091, SNNR0121, SNNR0166, SNNR0167, SNNR0170, SNNR0315, SNNR0391 Relevis: SNFN0157, SNFN0161, SNFN0167, SNFN0169, SNFN0235, SNFN0241, SNFN0242, SNFN0243, SNFN0318, SNFN0319, SNFN0328, SNFN0378

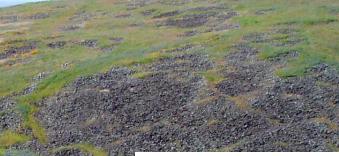

Selaginella hansenii - Vulpia microstachys Herbaceous Association Hansen's Spikemoss - Small Fescue Herbaceous Association

#### SUMMARY

In the stand's sampled, the cancey was open to continuous, with the cryptopam Selaginella hansenii dominant at 1-76% cover and native grass Vulpia microstachys characteristic at 7-35% cover. Other therbaceous taxa that were often present included Avena barbata, Bromus hordeaceus, Lossingia virgata, Patrofhagia dubia, and Plantago erreta. Ceanothus cuneatus sometimes occurred as a scattered emergent shub.

This association was sampled throughout the study area - frequently in the Cascade Range Foothills, somewhat frequently in the northern Sierra Nevada Foothills and High Cascade Range and infrequently in the central Sierra Nevada Foothills Subregions (Hickman 1993). Stands

414

consistently occurred on volcanic (including basalt) substrates. They occupied a variety of uplance slope positions from bottoms to ridgetops. They were found occasionality on mesas/plateaus, on slopes that varied from flat to steep.

#### DISTRIBUTION IN STUDY AREA

This association was sampled in Butte, Shasta, Tehama, and Tuolumne Counties, within the Lower Foothills Metamorphic Belt (M261Fb) and Tuscan Flows (M261Fa) USDA Ecological Subsection(s) (Miles and Goudey 1997).

| LOCAL VEGETATION DESCRIPTION        | Mean % | Range % | Height (m) |
|-------------------------------------|--------|---------|------------|
| Total vegetation cover              | 38.4   | 18-80   |            |
| Herb                                | 38.4   | 18-80   | variable   |
| Shrub                               | 0.3    | 0-4     | 0-5        |
| Low Tree/Tall Shrub                 | 0      | -       | -          |
| Hardwood                            | 0.2    | 0-5     | <5         |
| Conifer                             | 0.2    | 0-3     | <5-20      |
| Relative non-native to native cover | 18.2   | 1-48    | -          |

#### LOCAL ENVIRONMENTAL DESCRIPTION

Aspect 5 (8), SW (7), SE (6), W (5), Variatile (2), E (2), WW (1), NE (1), Flat (2) Macrotopography: entire slope (1), bottom (2), lower slope (4), middle slope (12), upper slope (6), upper slope (1), digetop (1), mosa/pialeau (3), rögetop (4) Microtopography: undulating (17), convex (8), flat (8), concave (1) Parent Materia, Vocanic (22), basal (2)

| S | oil Texture: | : loam or sandy | loam (14) | , clay or | clay loam | (4), sand | d (3), silt o | r silt loam |
|---|--------------|-----------------|-----------|-----------|-----------|-----------|---------------|-------------|
|---|--------------|-----------------|-----------|-----------|-----------|-----------|---------------|-------------|

|                   | Mean     | Range       |
|-------------------|----------|-------------|
| Elevation         | 1352 ft. | 285-3111 ft |
| Slope             | 11.9°    | 0-36°       |
| Large rock cover  | 21.2%    | 0.2-72.2%   |
| Small rock cover  | 25.9%    | 1.2-88.2%   |
| Bare ground cover | 25.4%    | 2-75%       |
| Litter cover      | 23.4%    | 1-70%       |

#### SAMPLES USED TO DESCRIBE ASSOCIATION (n=34)

 Bapid Assessments: SNNP0023; SNNP0075; SNNP0178; SNNP0178;

 SNNP0196; SNNP024; SNNP0425; SNNP0485; SNNP0485; SNNP0485;

 SNNP0196; SNNP024; SNNP0425; SNNP0495; SNNP0495; SNNP0495;

 SNNP0196; SNNP024; SNNP0495; SNNP0495; SNNP0495; SNNP0495;

 SNNP1096; SNNP0375; SNNP0495; SNNP0495; SNNP0495;

 SNNP1096; SNNP1096; SNNP0405;

 SNNP1096; SNNP1096; SNNP10100; SNNP1017; SNNP10102;

 SNNP1096; SNNP10100; SNNP1017; SNNP10403;

 SNNP1096; SNNP10051; SNP100353; SNP10433; SNP10431; SNP10439,

 SNP10445; SNP104351; SNP104353; SNP10435; SNP10433; SNP10431; SNP10439,

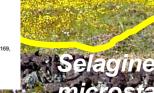

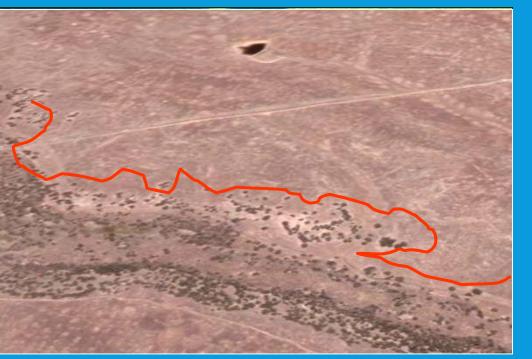

Mediterranean Annual Vegetation in California:

Example of Solving Issues of Size, Complexity, and Discern-ability Using Group level

What may be distinguishable, but extremely complex in April....

may become indistinguishable in June, but it is all part of the same Group (California Annual Herb/Grass Group) M045 Californian Annual & Perennial Grassland

 G766 Californian Annual Grassland & Forb Meadow

 a
 A
 A4182
 Amsinckia menziesii - Amsinckia tessellata - Phacelia spp. Meadow Alliance

 b
 A
 A4153
 Lasthenia californica - Plantago erecta - Vulpia microstachys Meadow Alliance

 b
 A
 A4171
 Hemizonia fasciculata Meadow Alliance

## READ THE DESCRIPTIONS, SEE THEIR RELATIONSHIPS IN HIERARCHY

 Previous vegetation patterns aggregated at the group level mapping of the Great Valley Ecoregion

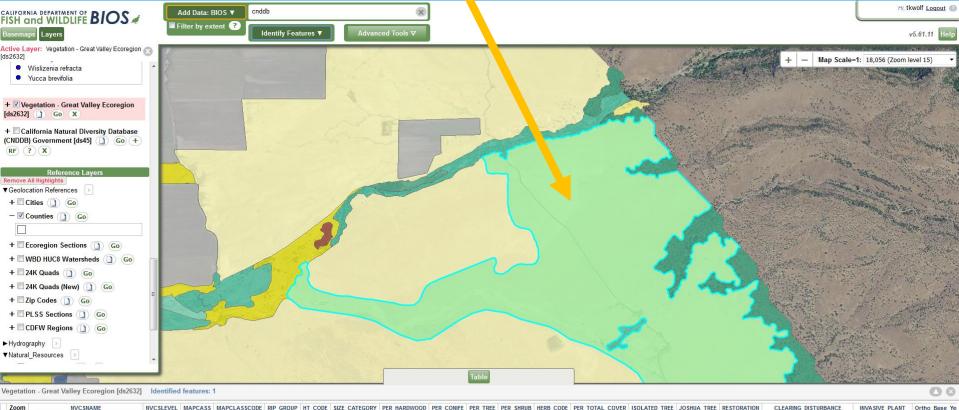

| 20011 | NVCSNAME                                | NVCSLEVEL | MAPCA33 | MAPCLASSCODE | RIP GROUP | HI CODE | SIZE CATEGORT | PER HARDWOOD | PER CONIFE | PER TREE | PER SHRUD | TERD CODE | PER TUTAL COVER | ISOLATED TR | LEE JUSHUA TREE | RESTORATION | CLEARING DISTURDANCE        | INVASIVE PLANT    | Utilio base te |
|-------|-----------------------------------------|-----------|---------|--------------|-----------|---------|---------------|--------------|------------|----------|-----------|-----------|-----------------|-------------|-----------------|-------------|-----------------------------|-------------------|----------------|
| 1 Go  | California annual forb/grass vegetation | Group     | CFG     | 94           | CFG       | Null    | Null          | 0.2          | 0          | 0.2      | 0         | 10 - 39%  | 25              | Y           | Null            | Null        | Minimal Disturbance = 5-25% | No Invasive = <5% | 201            |

## ACCESSING INFORMATION ON SENSITIVE NATURAL COMMUNITIES: KNOWING YOUR TOOL KIT

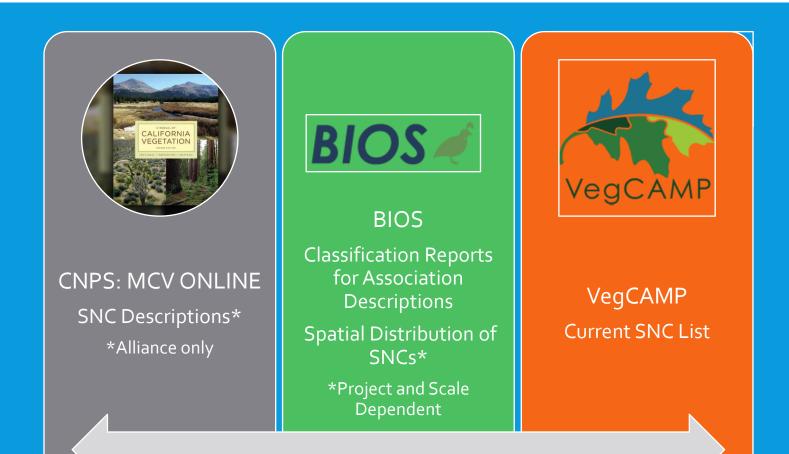

## FISH and WILDLIFE BIOS

### Add Data: BIOS V

### ds515

Identify Features V

Active Layer: Vegetation (MCV / NVCS) Mapping Projects - California [ds515]

**Graphics and Selections** 

BIOS Layers

Remove All BIOS Layers

**Basemaps** Layers

+ Coastal Sage Scrub (Interspace) -Western Riverside Co. - UCR CCB [ds634]

─ ✓ Vegetation (MCV / NVCS) Mapping Projects - California [ds515] Go X

ProjStatus

Map complete, based on local classification

Map complete, not based on local classification

Map not complete, will be based on local classification

Map not complete, will not be based on local classification

+ Vegetation - Marin County Open Space

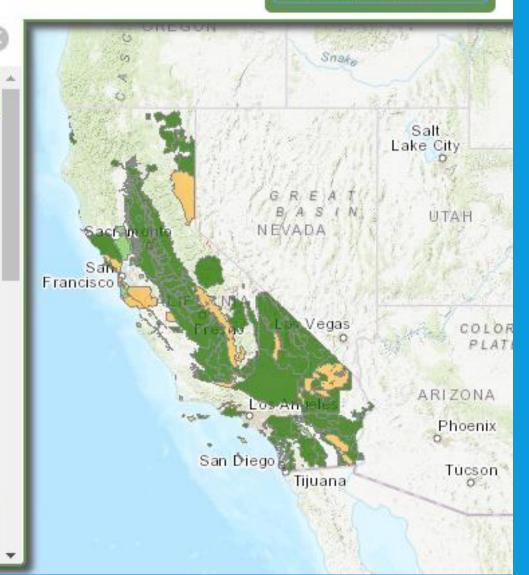

## **ADDITIONAL RESOURCES**

What to do if classification and mapping projects are not available/do not appropriately represent your AOI

## **ADDITIONAL RESOURCES**

 What to do if classification and mapping projects are not available/do not appropriately represent your AOI

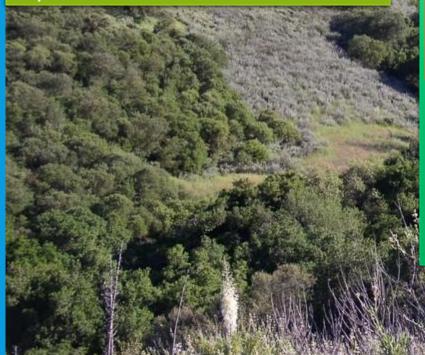

- Association descriptions
  - MCV Online Bibliography: Existing scientific literature
  - Habitat specific reports (CNPS Website)
  - Nature Serve Explorer
  - CDFW Document Library
- Spatial distribution of SNCs
  - Habitat specific BIOS layers
  - Natural Communities in CNDDB (Access via BIOS)

CalVeg

## MANUAL OF CALIFORNIA VEGETATION ONLINE

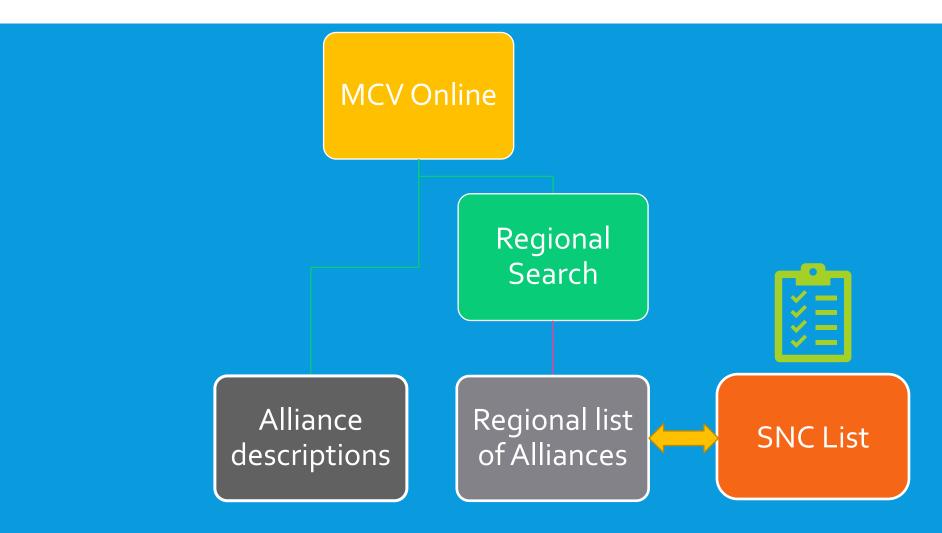

# ASSOCIATION DESCRIPTIONS FROM HABITAT SPECIFIC REPORTS

#### San Francisco Bay Area

Marin County

2021 – Vegetation Classification of Alliances and Associations in Marin County, California 🖾 – Appendix D – Vegetation Descriptions 🗅

# Rare Plant Community Reports

| Grasslands and vernal pools | + |
|-----------------------------|---|
| Forest                      | + |
| Fen / Wet Meadow            | + |
| Alluvial Scrub              | + |

Santa Clara County

2004 – Vegetation associations of a serpentine area: Coyote Ridge, Santa Clara County 🖪

2004 Coyote Ridge photos 🖄

### Association

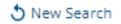

### Quercus agrifolia - Umbellularia californica / Ceanothus oliganthus Woodland

Translated Name: California Live Oak - California Laurel / Hairy Ceanothus Woodland

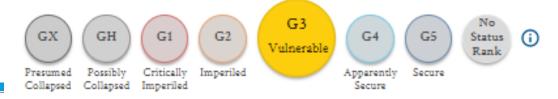

#### NatureServe Element Code: CEGL002870

#### Summary:

This association is only known from the Santa Monica Mountains region. This woodland association occurs on gentle to steep slopes, often with north-facing aspects at elevations between 298 and 801 m. *Quercus agrifolia* and *Umbellularia californica* are dominant in the tree layer, *Ceanothus oliganthus* in the understory shrub layer, and a variety of grasses and forbs in the herbaceous layer.

### **Type Description**

Wetland: No

Ruderal: No

### Vegetation

**Floristics Summary:** 

Stands of this association at Santa Monica Mountains National Recreation Area form an open to intermittent tree layer (18-38%, mean 32.4%) with hardwoods at 5-10 m tall, a sparse to intermittent shrub layer (6-45%, mean 26.1%) at 0-10 m tall, and a sparse to open herbaceous layer (0-25%, mean 2.9%) at 0-1 m tall. Total vegetation cover is 40-90%; mean cover is 59.6%. In this association, the tree layer is dominated by *Quercus agrifolia* and *Umbellularia californica*. *Juglans californica* is occasionally included in this layer. The shrub layer is sparse to intermittent and is dominated by *Ceanothus oliganthus*; *Heteromeles arbutifolia* is often included. *Quercus berberidifolia*, *Diplacus aurantiacus (= Mimulus aurantiacus)*, *Adenostoma sparsifolium*, and *Ribes malvaceum* are occasionally present at low cover. The herbaceous layer is simple and occasionally includes *Dryopteris arguta*, *Piptatherum miliaceum*, *Leymus condensatus*, *Melica imperfecta*, and *Silene gallica* at low cover.

# CDFW DOCUMENT LIBRARY

https://nrm.dfg.ca.gov/documents/ContextDocs.aspx?cat=VegCAMP

## Vegetation Classification and Mapping Program Documents

VegCAMP develops and maintains a standardized vegetation classification system for California and works with partners to produce detailed vegetation maps; documents here i standards, and photos taken at field sampling locations.

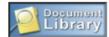

Subcategory: - All Subcategories - V Search

Advanced Search

Advanced Criteria: category is "VegCAMP"

## RSS 2.0 Feed

| Rows per page: 50 •         1 2 3 4 •         M         Page 1 of 4         Results 1 - 50 out of 167. |   |                                           |                                            |                                  |           |
|----------------------------------------------------------------------------------------------------|---|-------------------------------------------|--------------------------------------------|----------------------------------|-----------|
| File                                                                                                   |   | Title                                     | Subject                                    | Author                           | Published |
| <u>Ъ(21.9 MB)</u>                                                                                      | ٩ | Fine-Scale Vegetation Map of a Portion    | Vegetation Mapping and Accuracy Asses      | Menke, J., E. Reyes, Sikes, K, J | 3/2021    |
| <u>Ъ (25.5 MB)</u>                                                                                     | ٩ | Fine-Scale Vegetation Map of a Portion    | Vegetation Mapping and Accuracy Asses      | Menke, J., E. Reyes, Sikes, K, J | 3/2021    |
| <u>Ъ(42.2 MB)</u>                                                                                      | ٢ | California Vegetation Map in Support of t | Vegetation Mapping and Accuracy Asses      | Reyes, E., A. Glass, J. Menke, J | 3/2021    |
| <u>Ъ(41.2 MB)</u>                                                                                      | ٩ | 2020 CALIFORNIA VEGETATION MAP I          | Vegetation Classifcation and Mapping R     | Reyes, E., J. Evens, A. Glass, S | 12/2020   |
| <u>Ъ(2.18 MB)</u>                                                                                      | ٢ | Vegetation Classification of Alliance and | Vegetation classification, description and | Buck-Diaz, J., Sikes, K and J. E | 9/2021    |
| ₩ <u>(66.8 MB)</u>                                                                                     | ٩ | Vegetation Classification of Alliance and | Vegetation classification, description and | Buck-Diaz, J., Sikes, K and J. E | 9/2021    |
| <u>Ъ(3.07 MB)</u>                                                                                      | Þ | Vegetation Map and Classification of Slin | Vegetation Mapping Report                  | Boul R., D. Hickson, T. Keeler   | 8/2021    |

# **ADDITIONAL RESOURCES**

 When classification and mapping projects are not available/do not appropriately represent your AOI

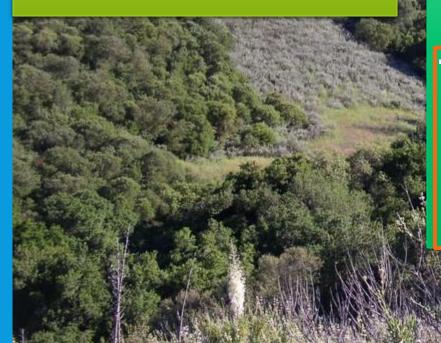

- Association descriptions
  - MCV Online Bibliography
  - Habitat specific reports (CNPS Website)
  - Nature Serve Explorer
  - CNRM Document Library
  - Spatial distribution of SNCs
    - Habitat specific BIOS layers
    - Natural Communities in CNDDB (Access via BIOS)
    - CalVeg
    - NWI

# HABITAT SPECIFIC BIOS LAYERS

| CALIFORNIA DEPARTMENT OF BIOS                                                                                    | Add Data: BIOS ▼ | aspen 🗙                                                                                                    |                               |
|----------------------------------------------------------------------------------------------------|------------------|----------------------------------------------------------------------------------------------------|-------------------------------|
| Basemaps Layers                                                                                                  |                  | Aspen Characteristics - Sequoia National Forest [ds377]<br>Aspen Stands - Warner Mountain [ds112]<br>Aspen Characteristics - Aspen Delineation Project [ds361]                                                                                                    |                               |
| Active Layer: Counties                                                                                           |                  | Aspen Characteristics - El Dorado National Forest [ds363]<br>Aspen Characteristics - Inyo National Forest [ds365]<br>Aspen Characteristics - Klamath National Forest [ds369]<br>Aspen Characteristics - Klamath National Forest EUI [ds36<br>Aspen Characteristics - Lassen National Forest [ds371]<br>Aspen Characteristics - Plumas National Forest [ds373]<br>Aspen Characteristics - Plumas National Forest [ds373]<br>Aspen Characteristics - Plumas National Forest, FRRD [ds<br>Aspen Characteristics - Sierra State Parks [ds379]<br>Aspen Delineation - Aspen Delineation Project [ds364]<br>Aspen Delineation - El Dorado National Forest [ds364]<br>Aspen Delineation - Inyo National Forest [ds366]<br>Aspen Delineation - Klamath National Forest [ds370] | z<br>y<br>wyc                 |
| Reference Layers         Remove All Highlights         ▼ Geolocation References         + □ Cities ()         Go |                  | Aspen Delineation - Klamath National Forest, EUI [ds368]<br>Aspen Delineation - Lassen National Forest [ds372]<br>Aspen Delineation - Plumas National Forest [ds374]<br>Aspen Delineation - Plumas National Forest, FRRD [ds376 •                                                                                                    | AH AN                         |
| - Counties Go                                                                                                    |                  | Pres no Las Vegas<br>Los Angeles ARI                                                                                                    | COLORADO<br>PLATEAU<br>ZONA N |
| + Ecoregion Sections () Go<br>+ WBD HUC8 Watersheds () Go                                                        |                  | Piego                                                                                                    | hoenix<br>Tucson<br>ELF       |

# Natural Communities in CNDDB (Via BIOS)

CNDDB has 2500 element occurrences of rare natural community types based on Holland's classification

Holland classification is qualitative and at varying scales

No new occurrences have been entered in over 20+ years

Still worth checking for CEQA review

Holland system is no longer supported by DFW

# CNDDB NATURAL COMMUNITY RECORDS QUERIED BY VALLEY OAK RIPARIAN FOREST RECORDS

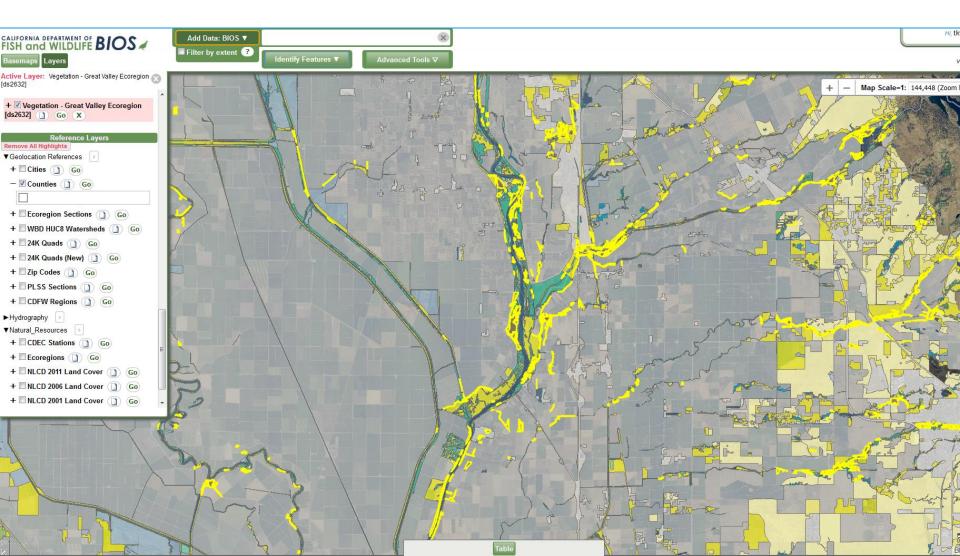

# CALVEG

# Calveg data, zones, classification and key:

- <u>https://www.fs.usda.gov/detail/r5/landmanagement/resourcemanagement/resourcemanagement/?cid=stelprdb5347192</u>
- Use with crosswalk tool on MCVOnline
- Some types approximate alliance level information others are at group or macrogroup level

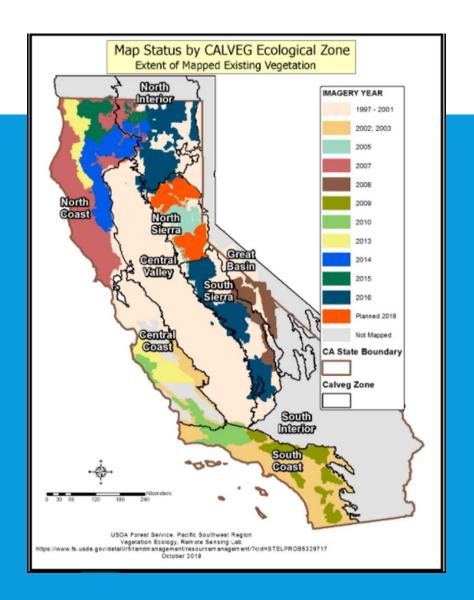

# **CLASSIFICATION CROSSWALKS**

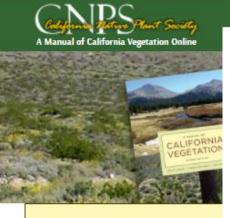

| California's Vegetation                      |
|----------------------------------------------|
| For over 20 years, we have served as a wide  |
| classifying and describing vegetation allian |

Collification to the Article Attended to

Use us for scientific research, conservation

Search the manual by alliance name:

Enter scientific or common alliance names; see t

#### Jump To Map Search Q

| Codeform Parts Plant See             | ety. |
|--------------------------------------|------|
| A Manual of California Vegetation On | ine  |

## Other Classifications

Classification: CalVeg Alliance Alliance/Habitat Name: coast live oak

Search To obtain a conversion result, type in part of the name from either

~

Jump To Advanced Search Q

classification. See the Related Links page for information on these alternative classification systems.

|  | CalVeg Name            | MCV2 Alliance                                 |  |  |
|--|------------------------|-----------------------------------------------|--|--|
|  | California sycamore    | <u> Platanus racemosa - Quercus agrifolia</u> |  |  |
|  | Coastal mixed hardwood | <u>Quercus agrifolia</u>                      |  |  |
|  | Coast live oak         | <u>Quercus agrifolia</u>                      |  |  |

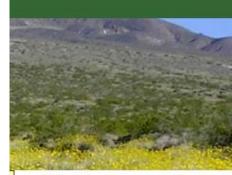

#### More about the Manual

- » What is an alliance?
- » Introduction
- » Overview Chapters
- Appendices
- » Buy the book

### Additional Search Tools

- » Keys to Alliances
- » Classification Conversion

#### Help

- » Frequently Asked Questions
- » Ecoregion Information
- » Glossary
- Bibliography
- Related Websites

# OTHER USEFUL VEGETATION DATA NOT ON BIOS: NATIONAL WETLANDS INVENTORY

https://www.fws.gov/wetlands/Data/Mapper.html

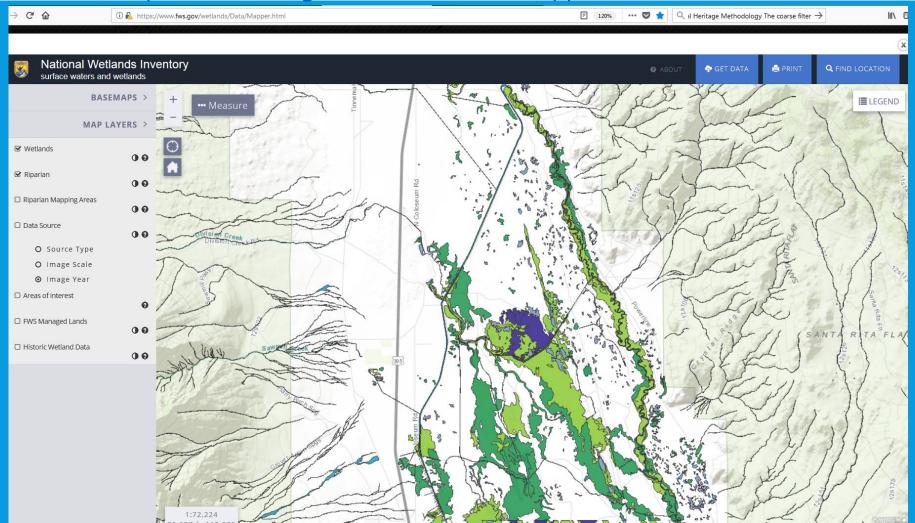

# SURVEYING FOR SNCS AND NATURAL COMMUNITIES

- <u>https://wildlife.ca.gov/Data/VegCAMP/Natural-Communities/Submit</u>
- <u>https://wildlife.ca.gov/Data/VegCAMP/Publications-and-Protocols</u>

# Vegetation Publications, Protocols and Standards

A Shared Vision for the Survey of California Vegetation (PDF) (business case and overview)

Online Manual of California Vegetation

# Vegetation Protocols

- gRapid Assessment and Relevé Protocol (PDF)
- Image: Rapid Assessment and Relevé Field Form (PDF)

# Survey of California Vegetation Classification and Mapping Standards

### California specific vegetation classification and mapping resources

## Manual of California Vegetation Online: https://vegetation.cnps.org/

Provides the updated, standardized classification for the state in a searchable database, along with photos of each alliance and explanatory chapters from the Manual. Alliance descriptions, classification hierarchy, classification crosswalks.

## BIOS: https://wildlife.ca.gov/Data/BIOS

Vegetation maps and surveys (Releves, Rapid Assessments, Accuracy Assessments), CNDDB records, CDFW generated geospatial information. BIOS is a system designed to enable the management, visualization, and analysis of biogeographic data collected by the California Department of Fish and Wildlife and its Partner Organizations.

## VegCAMP Website: https://wildlife.ca.gov/Data/VegCAMP

Contact info, mapping, and classification reports (<u>https://wildlife.ca.gov/Data/VegCAMP/Reports-and-Maps</u>), sensitive natural communities list for download (https://wildlife.ca.gov/Data/VegCAMP/Natural-Communities), protocols for surveying and evaluating impacts to special status native plant populations and natural communities (<u>https://nrm.dfg.ca.gov/FileHandler.ashx?DocumentID=18959&inline</u>), and protocols and standards for natural community sampling, analysis, classification, and mapping (<u>https://wildlife.ca.gov/Data/VegCAMP/Publications-and-Protocols</u>).

### CNPS Vegetation Program Website: <u>https://www.cnps.org/vegetation</u>

Information about CNPS vegetation program and vegetation classification and mapping projects. Including a tutorial on mapping of sensitive natural communities: <u>https://www.cnps.org/wp-content/uploads/2018/03/Guidelines for Mapping Rare Vegetation 02-2011.pdf</u>. Also, see *Fremontia* publication on the protection of Sensitive Natural Communities in CEQA: https://www.cnps.org/wp-content/uploads/2019/01/Fremontia Vol34-No4 Wagner.pdf

#### ACE

The ACE tool provides data to help guide and inform conservation priorities in California. It is available via BIOS app: <a href="https://apps.wildlife.ca.gov/ace/">https://apps.wildlife.ca.gov/ace/</a>

### BIOS and CNDDB Training: https://wildlife.ca.gov/Data/Training

Pre-recorded training videos with transcripts on vegetation classification and mapping, BIOS, and CNDDB as well as a schedule of live on-line and in-person trainings offered. Due to Covid, inperson trainings have been suspended but be sure to check website for updates. In addition to training videos there are also BIOS and CNDDB user guides downloadable as PDFs.

### CDFW Document Library: https://nrm.dfg.ca.gov/documents/Default.aspx

Searchable list of Vegetation mapping reports and classifications for download. You can browse by Category and select "VegCAMP" for a quick way to vegetation specific documents related to our program.

## Additional online vegetation resources:

NatureServe Explorer: https://explorer.natureserve.org/

USNVC Hierarchy Explorer: http://usnvc.org/explore-classification/

CalVeg (USFS):

https://www.fs.usda.gov/detail/r5/landmanagement/resourcemanagement/?cid=stelprdb5347192

National Wetland Plant Inventory Mapper: https://www.fws.gov/wetlands/data/mapper.html

VegBank: http://vegbank.org/vegbank/index.jsp

National Park Service Inventory and Monitoring, Vegetation Mapping Inventory: https://www.nps.gov/im/vegetation-inventory.htm